مؤسسه فزمنګ*ی* منزی<br>د**یداگراز، تهزاز،** 

 *به نام خدا* 

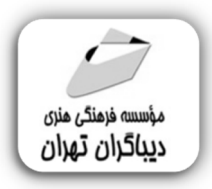

**خودآموز EXCEL 2019**

جهت دریافت دیسک همراه این کتاب از لینک زیر استفاده نمایید:

dl.dibagarantehran.ir/CDDIBA/excel2019khodamoz.zip

**مؤلف:** 

**مهدیه مقصودي پور** 

# .<br>ف<mark>هرست مطالب</mark>

## فصل اول

آشنایی با محیط کار برنامه

## معرفی کاربرگ یا worksheet

## کار با شیت ها و نحوهٔ ویرایش آنها

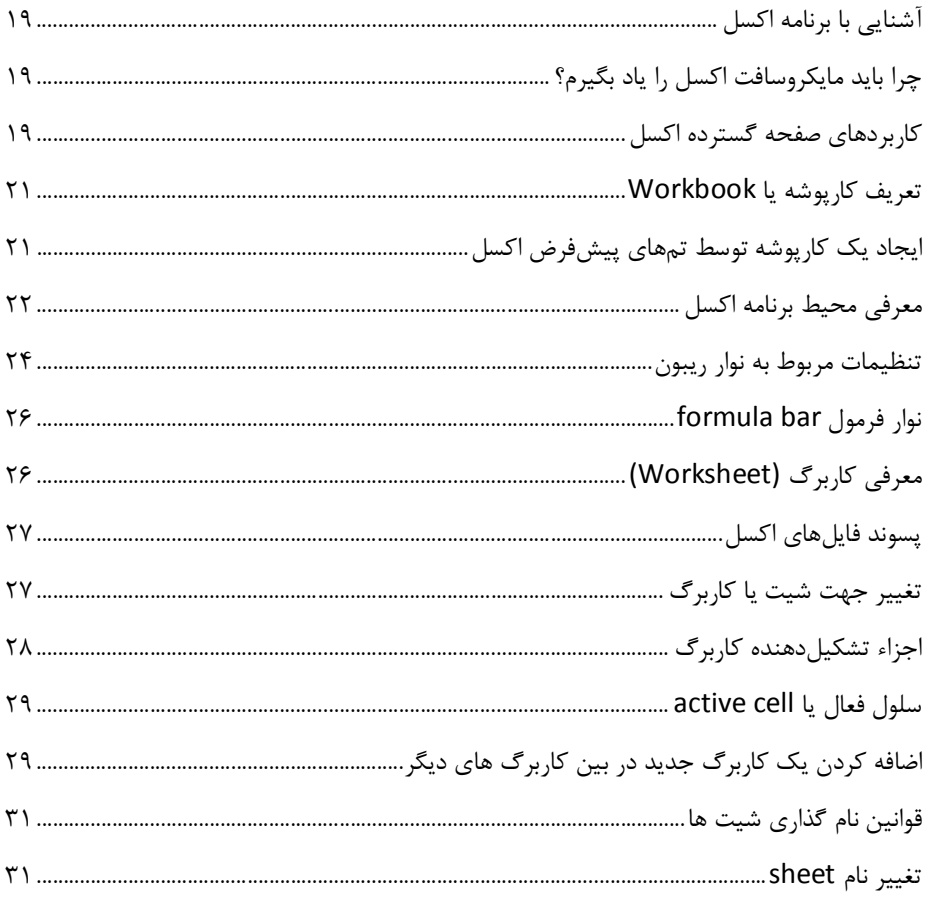

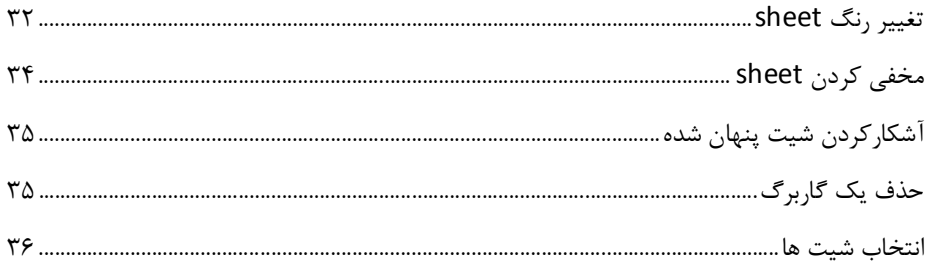

#### ۔ فصل دوم

معرفی و ذخیره یک کارپوشه workbook نحوهٔ محافظت از شیتها، سلولها و کارپوشهها در مقابل ویرایش رازی در کار روشهها<br>نازی در کار روشهها

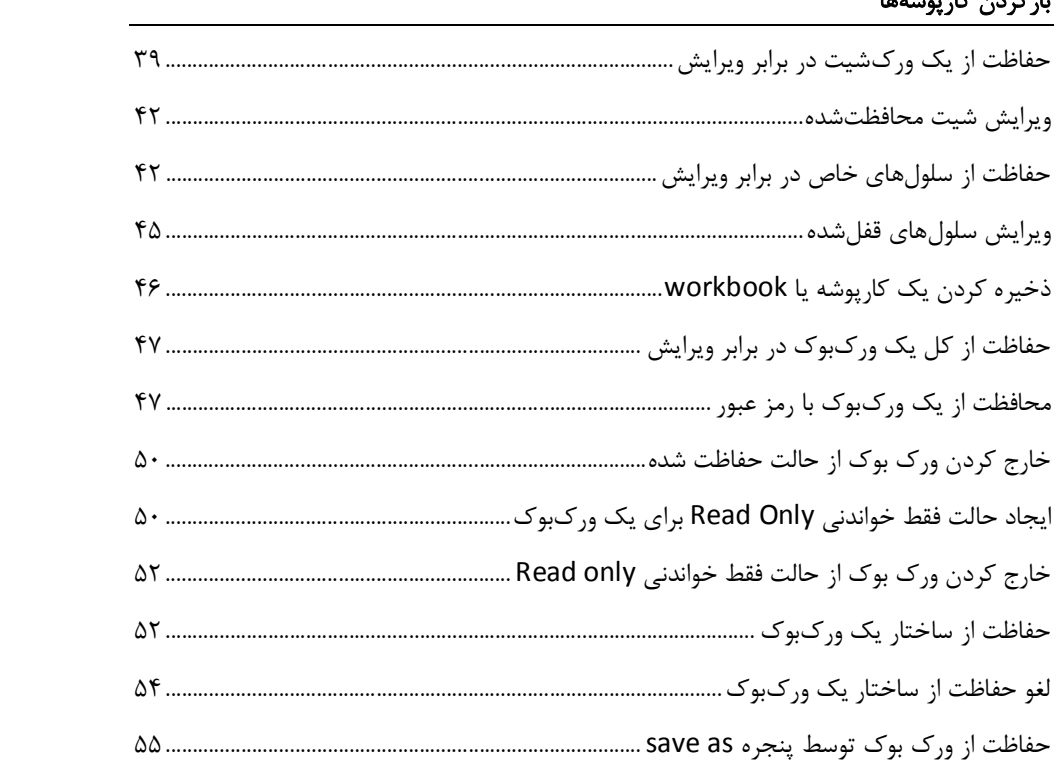

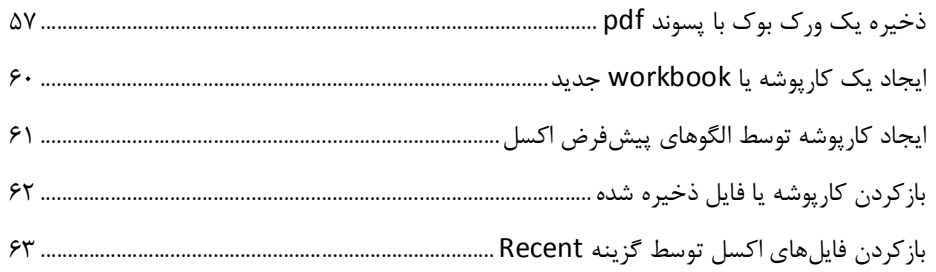

## ً فصل سوم

## کار با سطرها و ستونها و سلولهای یک کاربرگ

## ۔<br>آشنایی با آدرس سلولها و مهمترین انواع دادهها در اکسل

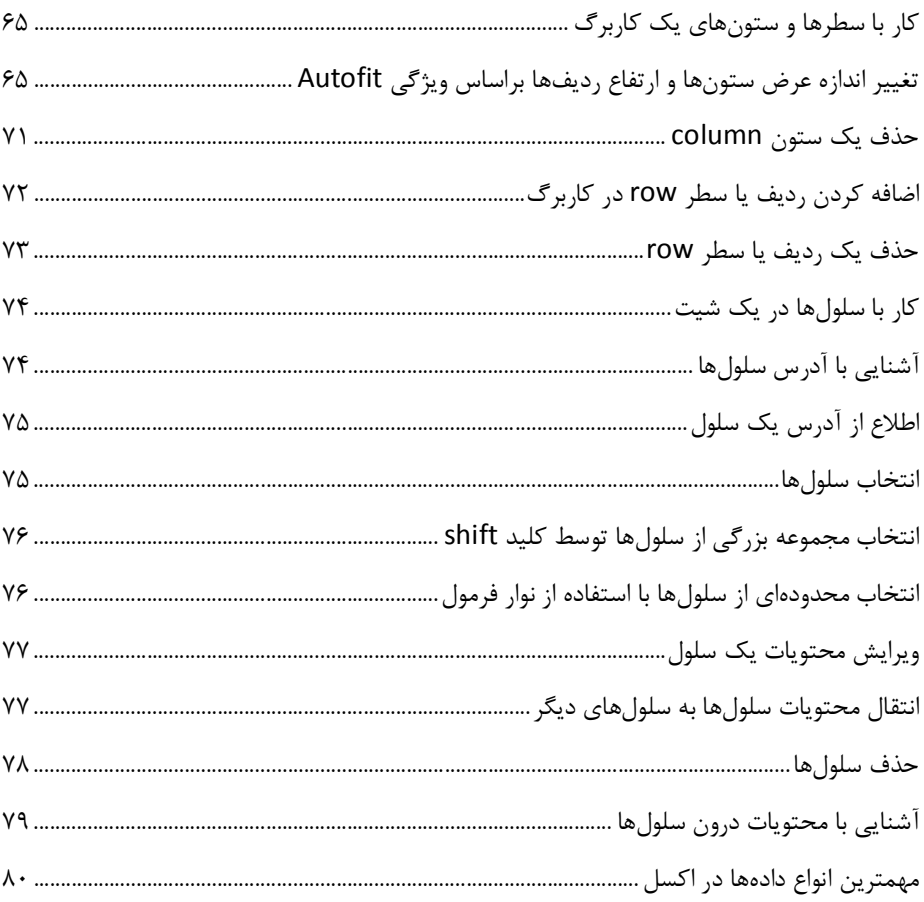

تغییر جهت واردکردن دادهها در سلولهاي اکسل .................................................................................. 81

#### **فصل چهارم**

í

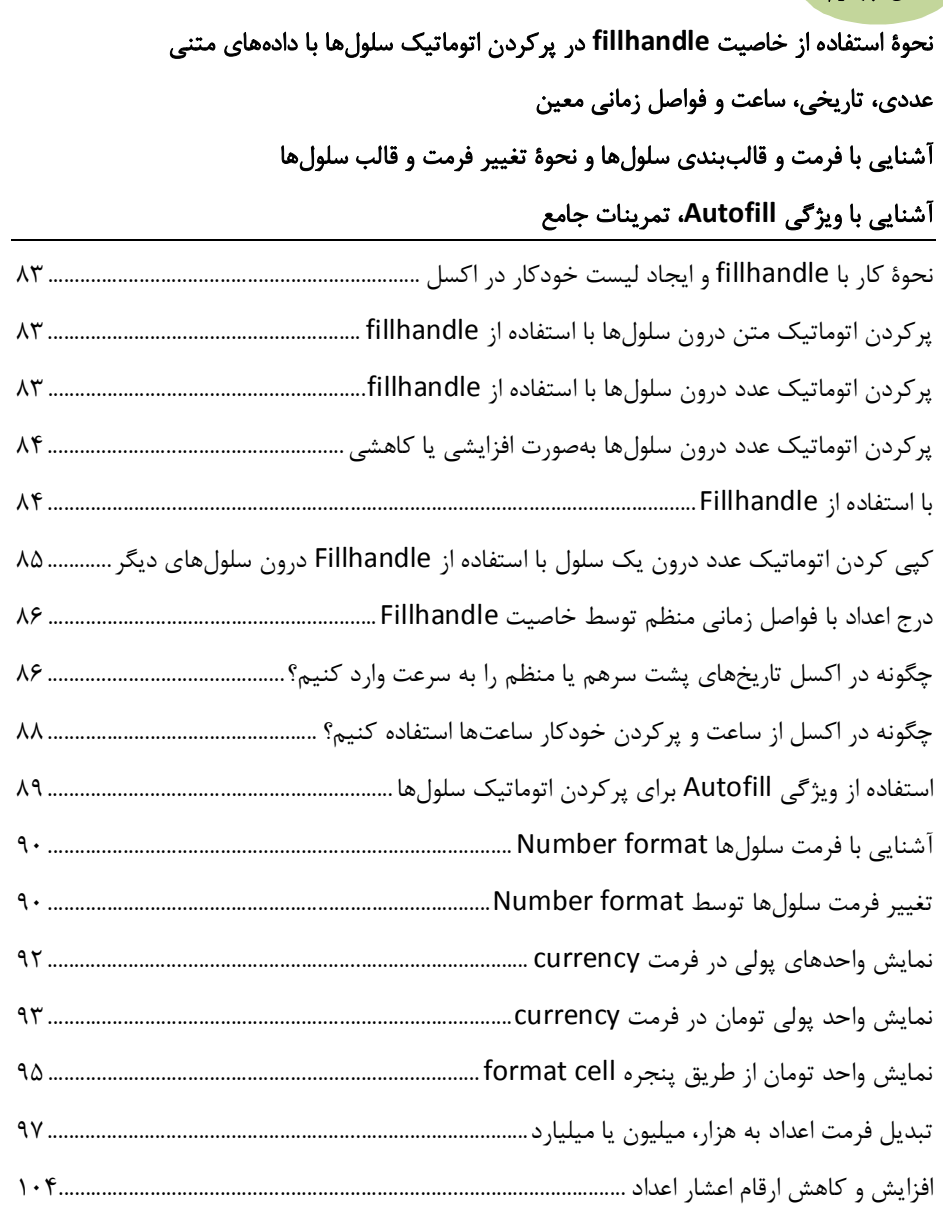

جداکردن اعداد بهصورت سه رقم، سه رقم 105............................................................................................

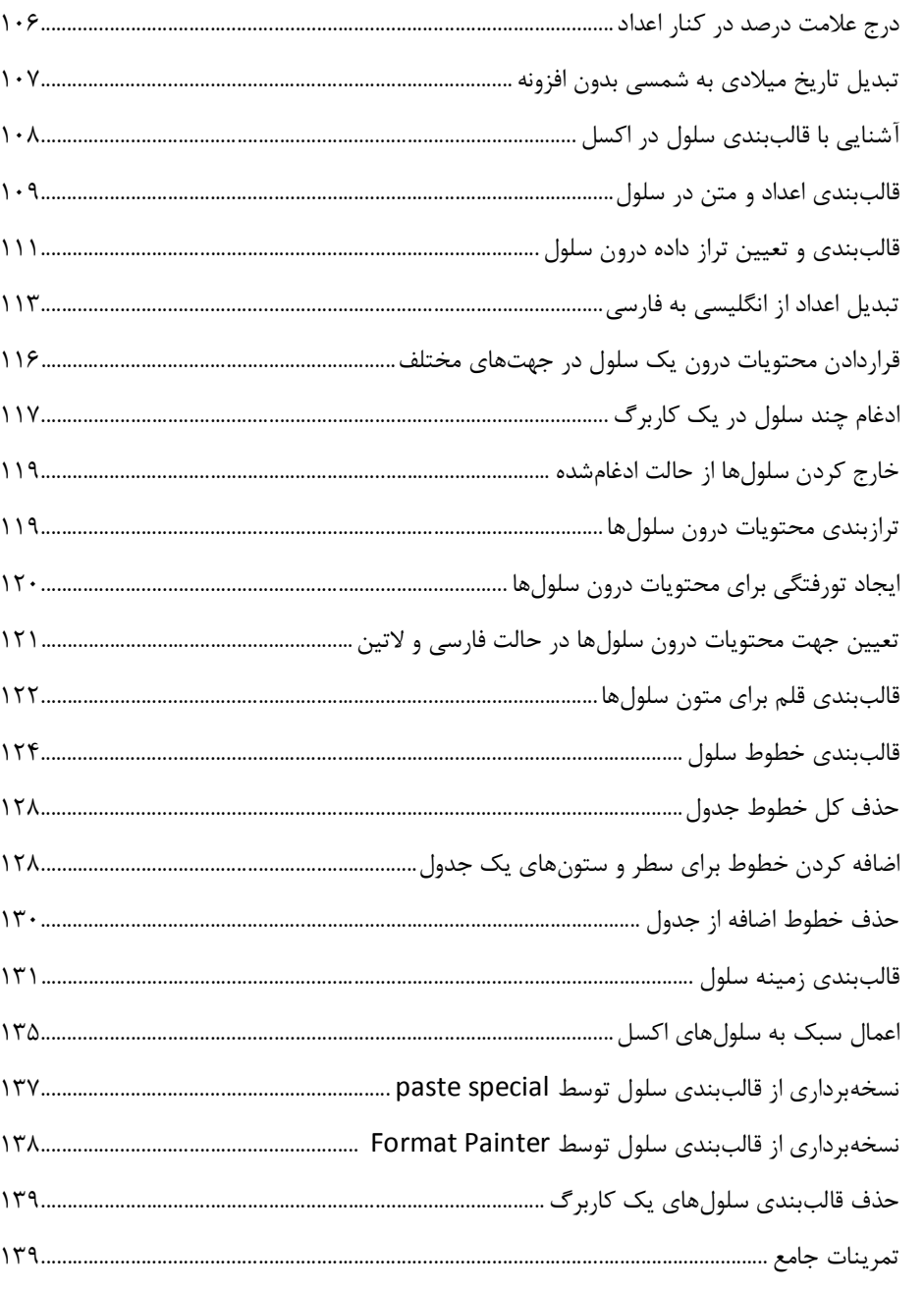

#### فصل پنجم

آشنایی با دادههای محاسباتی در اکسل آشنایی با مفاهیم فرمول و تابع درک ارجاع مطلق و نسبی آشنایی با توابع sum,average,max,min,count number,counta,if و if های تودرتو 

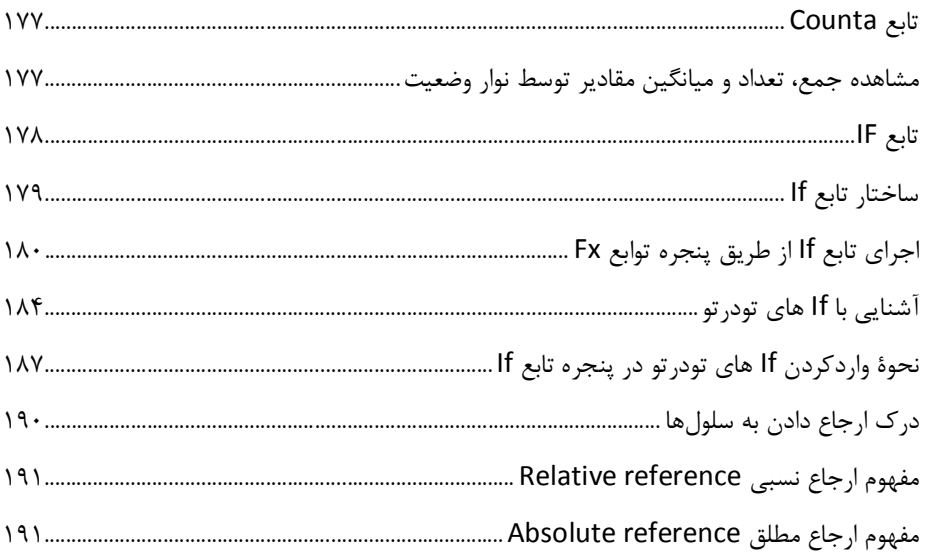

#### فصل ششم

آشنایی با چگونگی مرتب کردن دادهها sort فيلتر كردن دادهها آشنایی با رسم Table و تبدیل محدودهای از دادهها به جدول آشنایی با قالببندی شرطی ثابت کردن یا Freeze آشنایی با درج comment در سلولها 

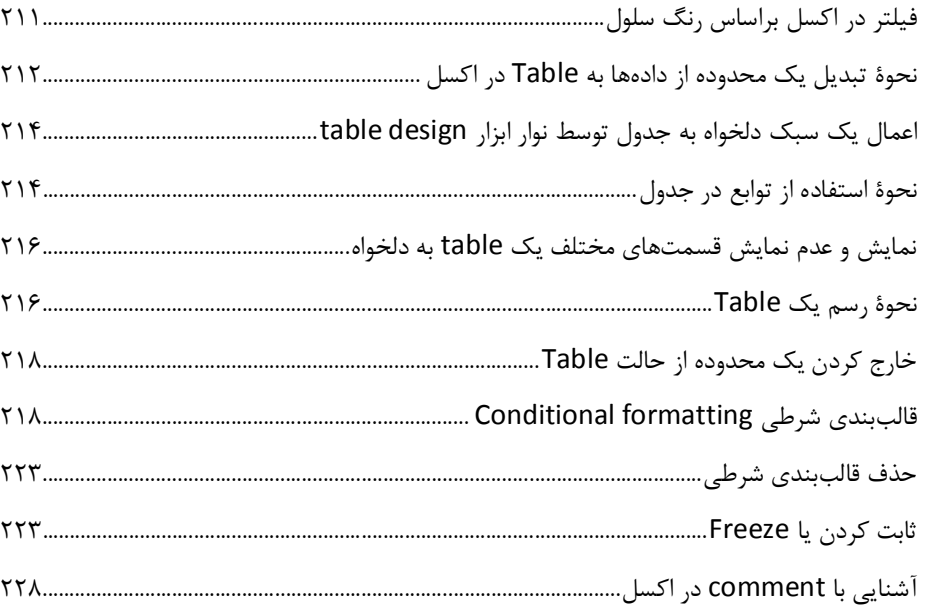

## فصل هفتم

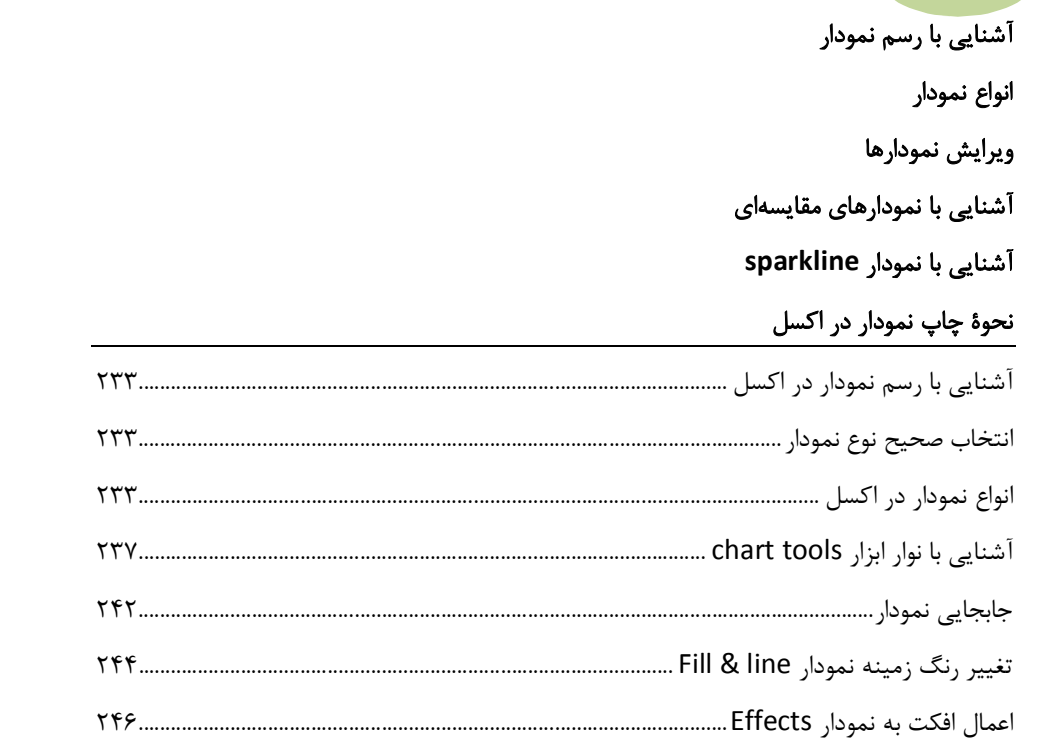

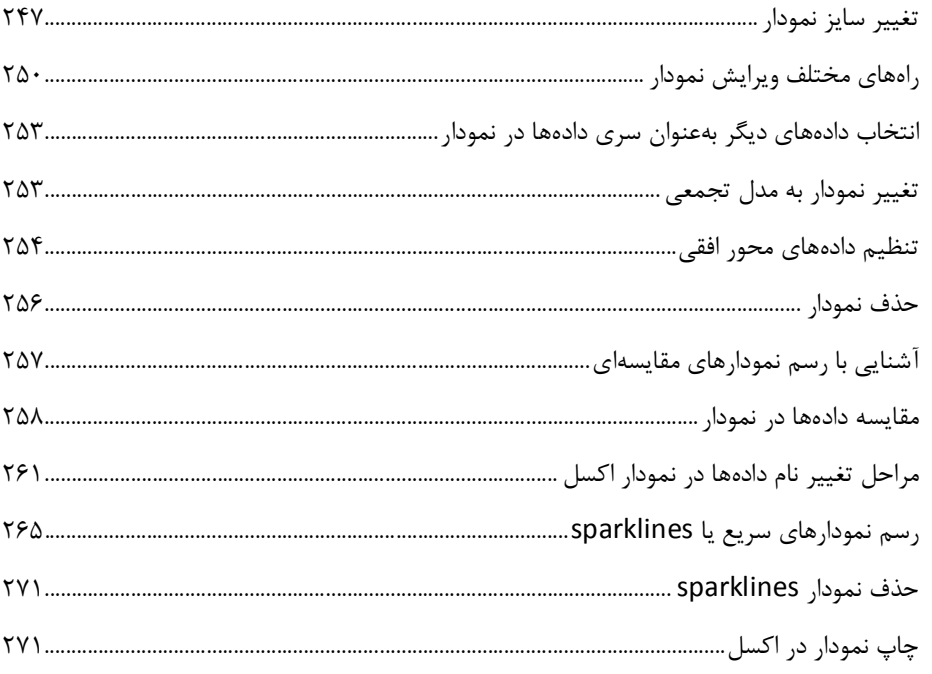

#### فصل هشتم

نحوهٔ حذف دادههای تکراری از جدول سفارشي كردن سلولهاي اكسل هنگام ورود اطلاعات نحوۂ ساخت فرمھا در اکسل چگونگی ایجاد جداول pivot table در اکسل 

#### **فصل نهم**

ì

**آشنایی با چگونگی چاپ دادهها در اکسل چاپ محدوده خاصی از اطلاعات یک کاربرگ چاپ تمامی اطلاعات درون یک کاربرگ آشنایی با نحوة چاپ خطوط شطرنجی کاربرگ اضافه کردن سرصفحه و پاصفحه در پرینت اصلاح حاشیه صفحه margin page هنگام چاپ حالتهاي مختلف نمایش یک کاربرگ آشنایی با محیط پی شنمایش چاپ و تنظیمات و جهت کاغذ**

#### **خودآزمایی**

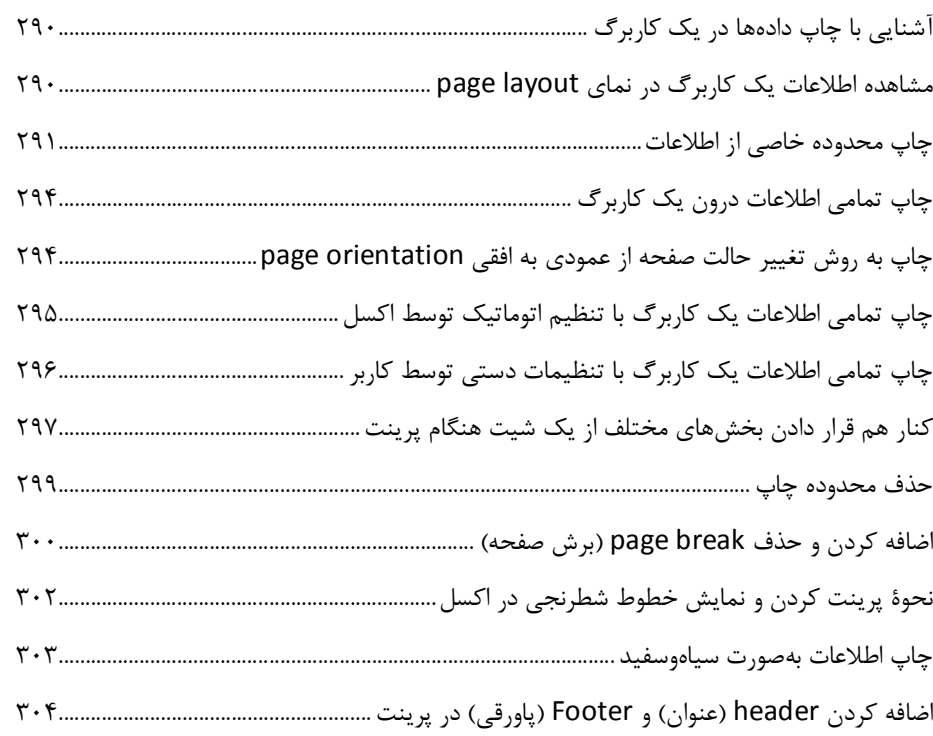

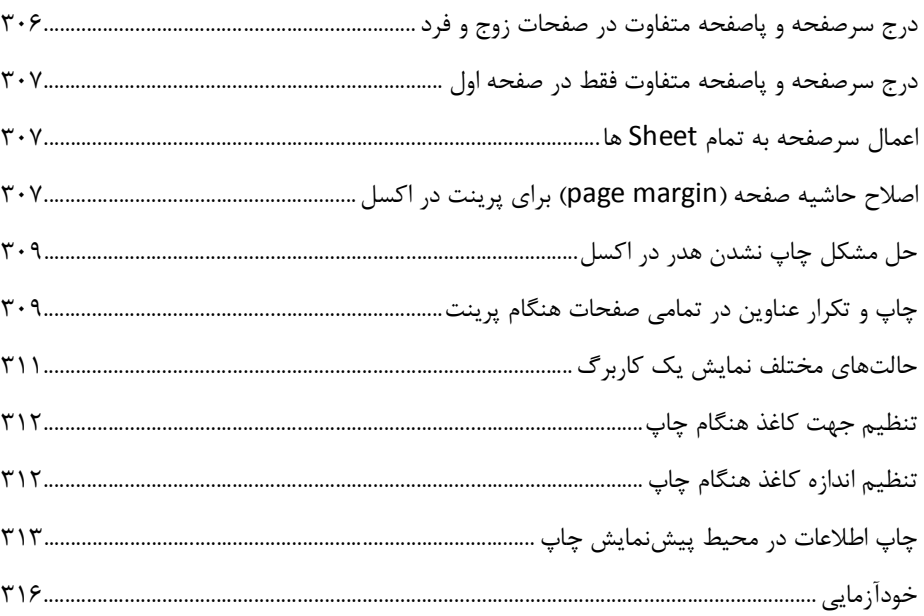

**مقدمه ناشر** 

.<br><sub>خط</sub>امثی انت بارت مؤسسه **فرسکی سری دیپاکران تهران** در عرصه کیاب ایی باکیفیت عالی است که بتواند و .<br>خواستهای به روز حامعه فرسٖنگی و علمی کشور را باحد امکان پوشش دمد. ر<br>مرکباب دیپاکران تهران،یک فرصت جدید شغلی وعلمی

حمد و سپاس ايزد منان را كه با الطاف بيكران خود اين توفيق را به ما ارزاني داشت تا بتوانيم در راه ارتقاي دانش عمومي و فرهنگي اين مرز و بوم در زمينه چاپ و نشر كتب علمي و آموزشي گامهايي هرچند كوچك برداشته و در انجام رسالتي كه بر عهده داريم، مؤثر واقع شويم.

گستردگي علوم وسرعت توسعه روزافزون آن، شرايطي را به وجود آورده كه هر روز شاهد تحولات اساسي چشمگيري در سطح جهان هستيم. اين گسترش و توسعه، نياز به منابع مختلف از جمله كتاب را به عنوان قديميترين و راحتترين راه دستيابي به اطلاعات و اطلاعرساني، بيش از پيش برجسته نموده است.

در اين راستا، واحد انتشارات مؤسسه فرهنگي هنري ديباگران تهران با همكاري اساتيد، مؤلفان، مترجمان، متخصصان، پژوهشگران و محققان در زمينه هاي گوناگون و مورد نياز جامعه تلاش نموده براي رفع كمبودها و نيازهاي موجود، منابعي پربار، معتبر و با كيفيت مناسب در اختيار علاقمندان قرار دهد.

كتابي كه دردستداريدتأليف"**سركارخانم مهديه مقصودي پور**" است كه با تلاش همكاران ما در نشر ديباگران تهران منتشرگشته و شايسته است از يكايك اين گراميان تشكر و قدرداني كنيم.

#### **با نظرات خود مشوق و راهنماي ما باشيد**

با ارائه نظرات و پيشنهادات وخواسته هاي خود،به ما كمك كنيد تا بهتر و دقيق تر در جهت رفع نيازهاي علمي و آموزشي كشورمان قدم برداريم.براي رساندن پيام هايتان به ما از رسانه هاي ديباگران تهران شامل سايتهاي فروشگاهي و صفحه اينستاگرام و شماره هاي تماس كه در صفحه شناسنامه كتاب آمده استفاده نماييد.

مدير انتشارات

مؤسسه فرهنگي هنري ديباگران تهران dibagaran@mftplus.com

#### مقدمه مولف

l.

یکی از مهمترین موضوعات قرن امروز فناوري اطلاعات و تکنولوژي جدید است. امروزه کامپیوتر و دستگاههاي دیجیتال چنان در تاروپود زندگیمان رخنه کردهاند که تصور زندگی بدون آنها تقریباً غیرممکن میباشد. این تکنولوژي با سرعتی زیاد در جوامع بشري در حال رشد و توسعه میباشد و جایگاه خود را بهراحتی در زندگی همه باز مینماید و ما را مجبور به تطابق با خود میکند. پس با کسب تسلط کامل نسبت به دانش کامپیوتري دریچهاي زیبا بهسوي آیندهاي موفق باز کنید، اما براي علم و علمآموزي نیاز به ابزاري است که مهمترین آن کتاب است. کتاب دریچهاي به سوي علم است. از اینرو اینجانب تصمیم به تحریر این کتاب آموزشی را گرفتم.

برنامۀ مایکروسافت excel یکی از مجموعه برنامههاي آفیس میباشد که براي تهیه لیستها و گزارشات مالی و حسابداري، تهیه گزارشها و لیستهاي کنترل پروژه، تهیه لیستها و گزارشات فروش، استخراج دادههاي آماري، سازماندهی و طبقهبندي اطلاعات و امکانات و ابزارهاي بسیار خوبی را فراهم نموده است. برنامه excel مهارت چهارم از هفت مهارت دوره ICDL میباشد. دوره دورههاي معتبرتـــرین از یکی ICDL(International Computer Driving Licencese) بینالمللی آموزش کامپیوتر است که توسط بنیاد ICDL ایران و مجامع کامپیوتري مورد تأیید قرار گرفته است. این دوره براي افرادي تدوین شده که با کامپیوتر آشنایی ندارند (یا آشنایی مختصري دارند) و میخواهند با گذراندن این دوره معتبر بینالمللی، دانش کامپیوتري مورد نیاز جوامع کنونی را کسب کرده یا دانش خود را ارتقاء دهند. کتابی که در پیشروي شماست با ویژگی آموزش گامبهگام، مصور و بیانی به دور از پیچیدگی و ابهام براي دانشآموزان و دانشجویان و افرادي که بهتازگی میخواهند وارد بازار کار شوند را فراهم میکند. شایان ذکر است که مطالب کتاب از منبع خاصی استفاده نشده است، بلکه حاصل سالها تجربه بنده در زمینه کار و تدریس مهارتهاي ICDL میباشد.

#### **نحوة تحریر کتاب**

این کتاب بهصورت خودآموز بوده و افرادي که حتی هیچ دانشی در رابطه با برنامه اکسل ندارند نیز بهراحتی میتوانند این کتاب را مطالعه کرده و مطالب را بهراحتی فراگیرند. در این کتاب سعی شده است به آموزش مباحث با زبانی کاملاً ساده و کاربردي در زمینۀ بازار کار پرداخته شود و با قراردادن تمرینات کاملاً کاربردي و کاملاً عملی و واقعی در پایان هر مبحث کاربران بتوانند مهارت لازم را در رابطه با مبحث آموزش داده شده کاملاً فراگیرند.

#### **مزایاي ویژه این کتاب**

 قابل ذکر است که این کتاب از روي نسخۀ 2019 Excel تألیف گردیده و از آنجاییکه هنوز کاربران ممکن است نسخههاي قبلی برنامه یعنی 2007،2010،2013 را روي کامپیوتر خود بهصورت نصبشده داشته باشند؛ لذا، به همین دلیل، هنرجویان عزیز با خواندن این کتاب میتوانند مهارت لازم را کسب نموده و با نسخه هاي متفاوت اکسل کار کنند.

 یکی دیگر از قابلیتهاي ویژه این کتاب آموزش مباحثی فراتر از سرفصلهاي استاندارد دوره Icdl میباشد که براي اکسل قرار داده شده است. بنده در این کتاب بنابر تجربه، سعی نمودهام تمامی مباحثی که در رابطه با نرمافزار اکسل در بازار کار ممکن است مورد نیاز کاربران شود را در این کتاب آموزش دهم تا با مطالعه این کتاب نیاز کاربران به مقدار زیادي برطرف شده و بتوانند به مهارت مورد نیاز در نرمافزار اکسل دست یابند.

 یکی دیگر از قابلیتهاي بسیار کاربردي در تألیف این کتاب، این است که هر مبحث با یک تمرین و مثال عملی و کاربردي بهصورت مرحلهبهمرحله آموزش و توضیح داده شده است.

 یکی دیگر از قابلیتهاي جدید این کتاب میتوان به وجود تمرینات جامع و جداول کاملاً کاربردي و واقعی در پیرامون بازار کار اشاره نمود که در انتهاي فصل چهارم کتاب گنجانیده شده است. بدین معنی که هنرجویان عزیز با مطالعه چهار فصل اول کتاب و انجام این تمارین میتوانند، مهارت لازم را در رابطه با استفاده از محیط کار برنامه اکسل بهطور کامل بدست آورند.

 از جمله مزایاي ویژه این کتاب که آن را با دیگر کتابهاي موجود در بازار متفاوت کرده است، وجود تمارینی براي خودآزمایی هنرجویان عزیز در انتهاي فصول چهارم و نهم میباشد. پس از مطالعه این کتاب بهطور کامل در انتهاي آخرین فصل کتاب (فصل نهم)، هنرجویان عزیز میتوانند با انجام تمارین مربوط به قسمت خودآزمایی، مهارت خود را در رابطه با استفاده از برنامه اکسل، سنجیده و بهراحتی وارد بازار کار شوند.

لازم بذکر است که کاربران گرامی با فراگرفتن مطالب این کتاب (2019 Excel (میتوانند از نسخههاي قبلی برنامه (2007-2013) بهراحتی و بدون هیچ مشکلی استفاده نمایند.

امید است استفاده از تجربۀ طولانی در امر آموزش نظري و عملی بنده به هنرجویان عزیز توسط این کتاب توانسته باشد کمک مطلوبی در امر یادگیري براي هنرآموزان در مسیر اشتغال را فراهم نماید. در پایان پیشاپیش از تمامی اساتید، دوستان، همکاران و هنرجویان عزیز که با بیان انتقادات و نظرات ارزندة خود اینجانب را در رفع نواقص این کتاب راهنمایی میکنند کمال تشکر را دارم.

 **با احترام مهدیه مقصودي پور** 

#### هنرجویان عزیز

شما میتوانید پیشنهادات و نظرات ارزندة خود را جهت رفع نواقص این کتاب از راههاي ارتباطی زیر مطرح نمایید.

**شماره تماس**   $0.977.77.999$ **آدرس ایمیل**  info@m-maghosoudipour.ir **آدرس وبسایت** 

www.m-maghsoudipour.ir